## Primer Design Exercise

### Try it out for yourselves

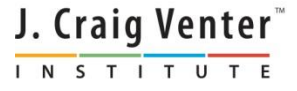

## Where we are

J. Craig Venter INSTITUTE

- 13:30-14:00 Primer Design to Amplify Microbial Genomes for Sequencing
- **14:00-14:15 – Primer Design Exercise**
- 14:15-14:45 Molecular Barcoding to Allow Multiplexed NGS
- 14:45-15:15 Processing NGS Data de novo and mapping assembly
- 15:15-15:30 Break
- 15:30-15:45 Assembly Exercise
- $15:45-16:15$  Annotation
- 16:15-16:30 Annotation Exercise
- 16:30-17:00 Submitting Data to GenBank

## Get some sequences

- For those with Windows PC, if BioEdit isn't installed, download BioEdit, http://www.mbio.ncsu.edu/bioedit/bioedit.html
- Get 10 complete norovirus genomes from NCBI (try search of "nucleotide" database, using "norovirus"[organism] AND "complete genome"[title])
- Save them as a fasta file on the PC

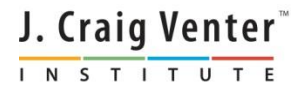

# Build a consensus sequence

- Start BioEdit and open the fasta file of viruses
- Select Edit->Select All Sequences
- Accessory Application->ClustalW Multiple Alignment
- Run, and wait, and wait
- Alignment->Create Consensus Sequence
- Click on consensus, and then use Edit->Copy sequences to clipboard (fasta)

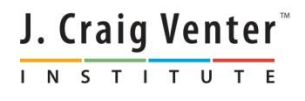

# Something like this?

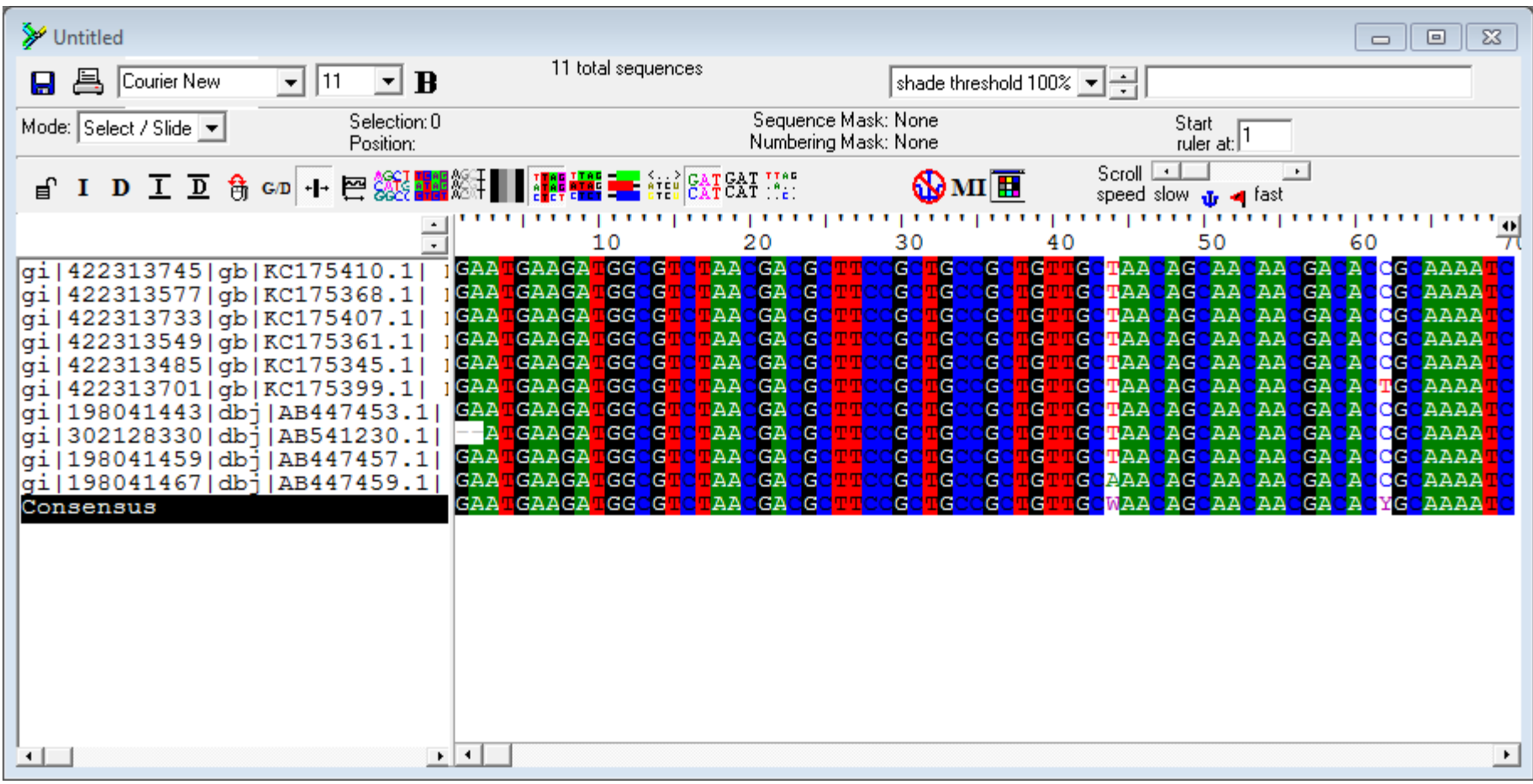

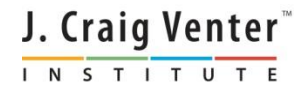

### Paste consensus into primer design website – Primer-BLAST

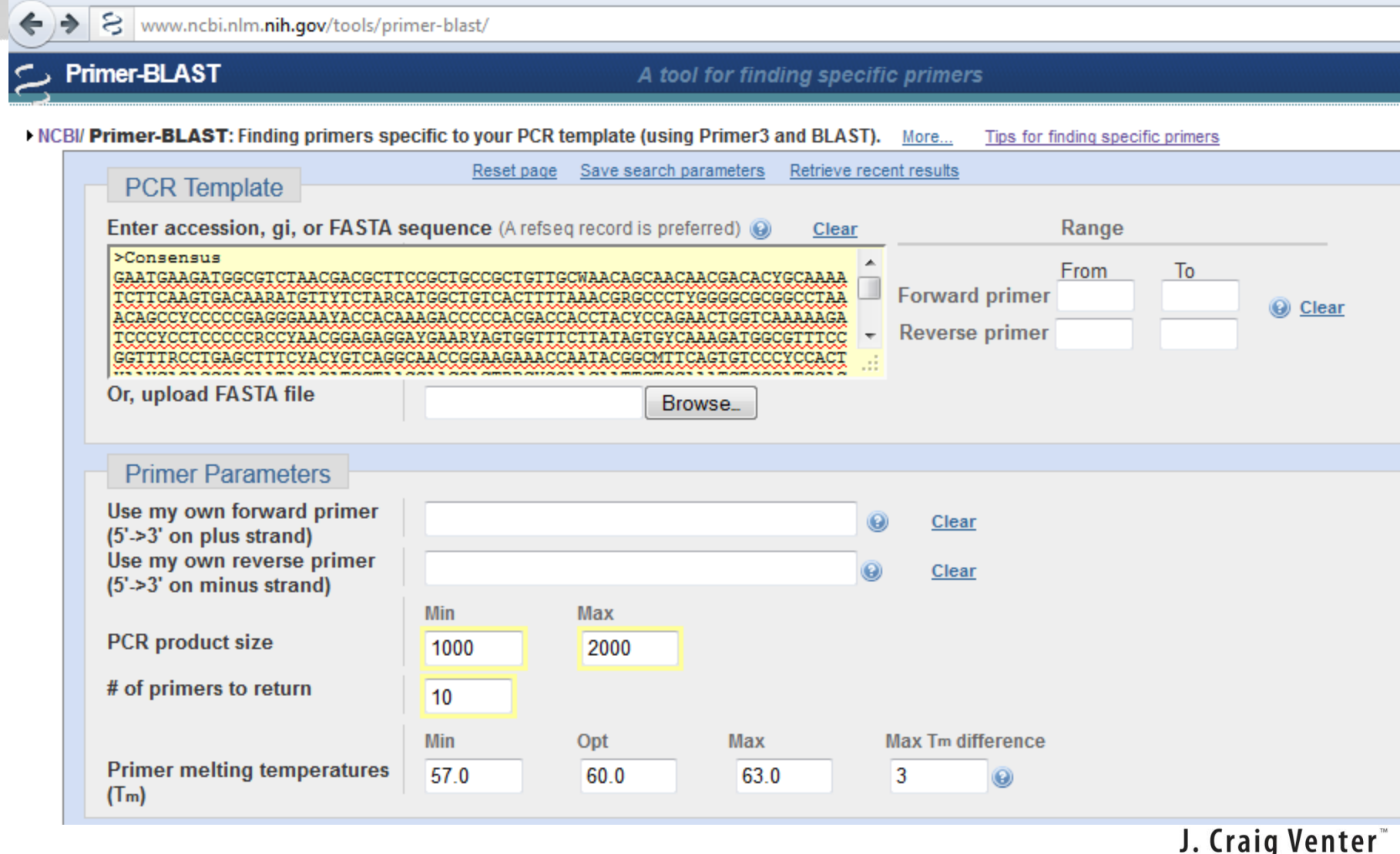

INSTITUTE

# Don't amplify human DNA

Note: Parameter values that differ from the c

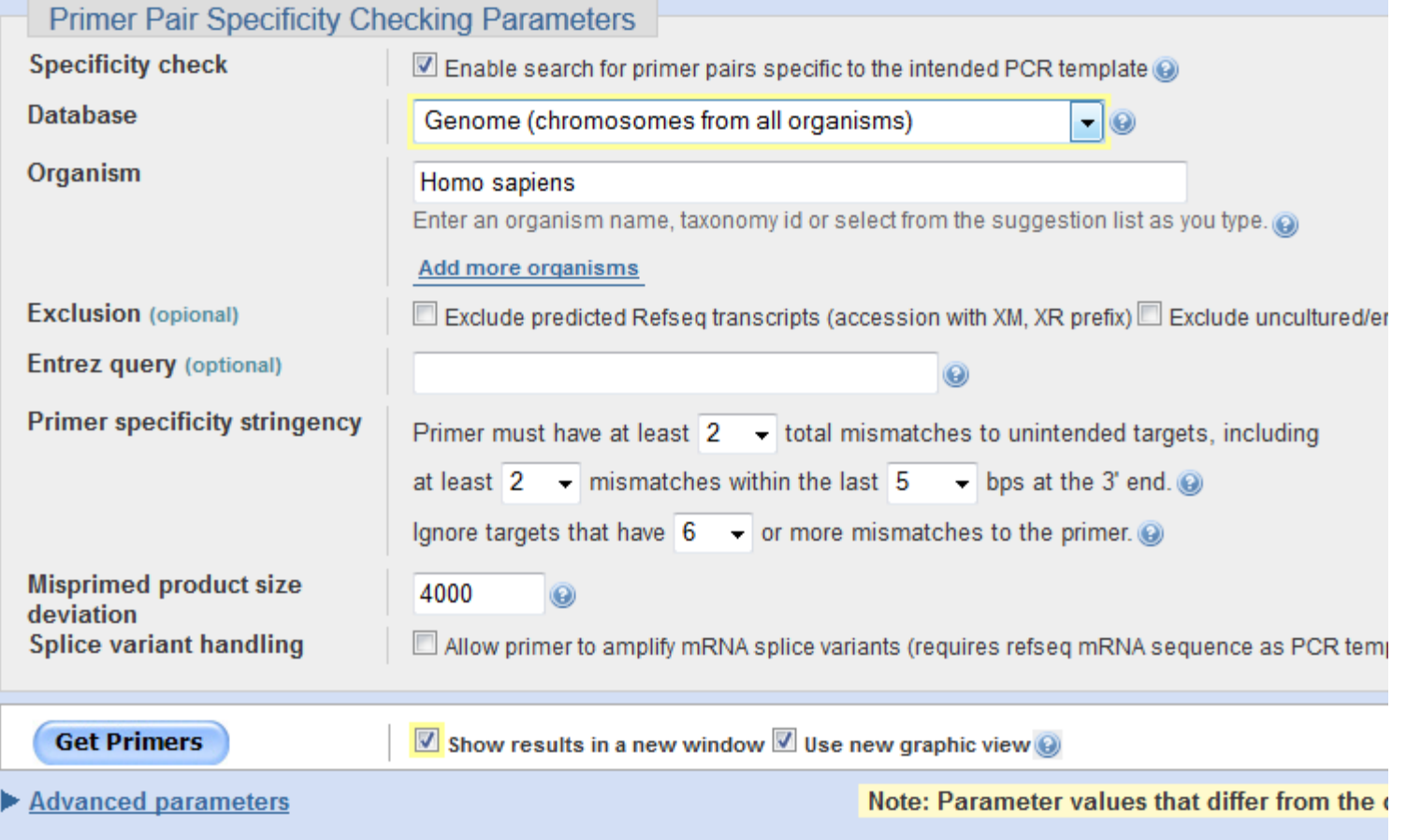

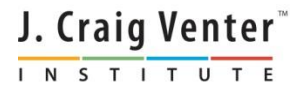

# Overview of amplicons

#### Primer-BLAST **Primer-Blast results** NCBI/ Primer-BLAST: results: Job id=JSID\_01\_45590\_130.14.18.128\_9003 more... **Input PCR template** Consensus Range  $1 - 7511$ **Specificity of primers** Primer pairs are specific to input template as no other targets were found in selected database: Reference chromosomes (Organism limited to Homo sapiens) **Other reports** D Search Summary ▼ Graphical view of primer pairs 中 一 一 **X** Tools - |  $\bullet$  Configure  $\mathbb{C}^9$  ? -1: 1..7.5K (7.5Kbp) - | Find on Sequence: ATC Template 500  $|2,500$  $|1 K$  $|1,500|$  $|2 K|$ [3 K]  $|3,500|$ [4 K]  $|4,500|$ **5K**  $|5,500|$ 16 K  $|6,500$ 17 K 7,51 Primer pairs for submitted sequence Primer  $2 \geq$ Primer 1 Primer  $4 \frac{b}{b}$ Primer 5 **→** Primer  $3 \geq$ Primer 6 Primer 7 ∰

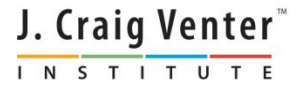

# PCR Primer Pairs

#### **Detailed primer reports**

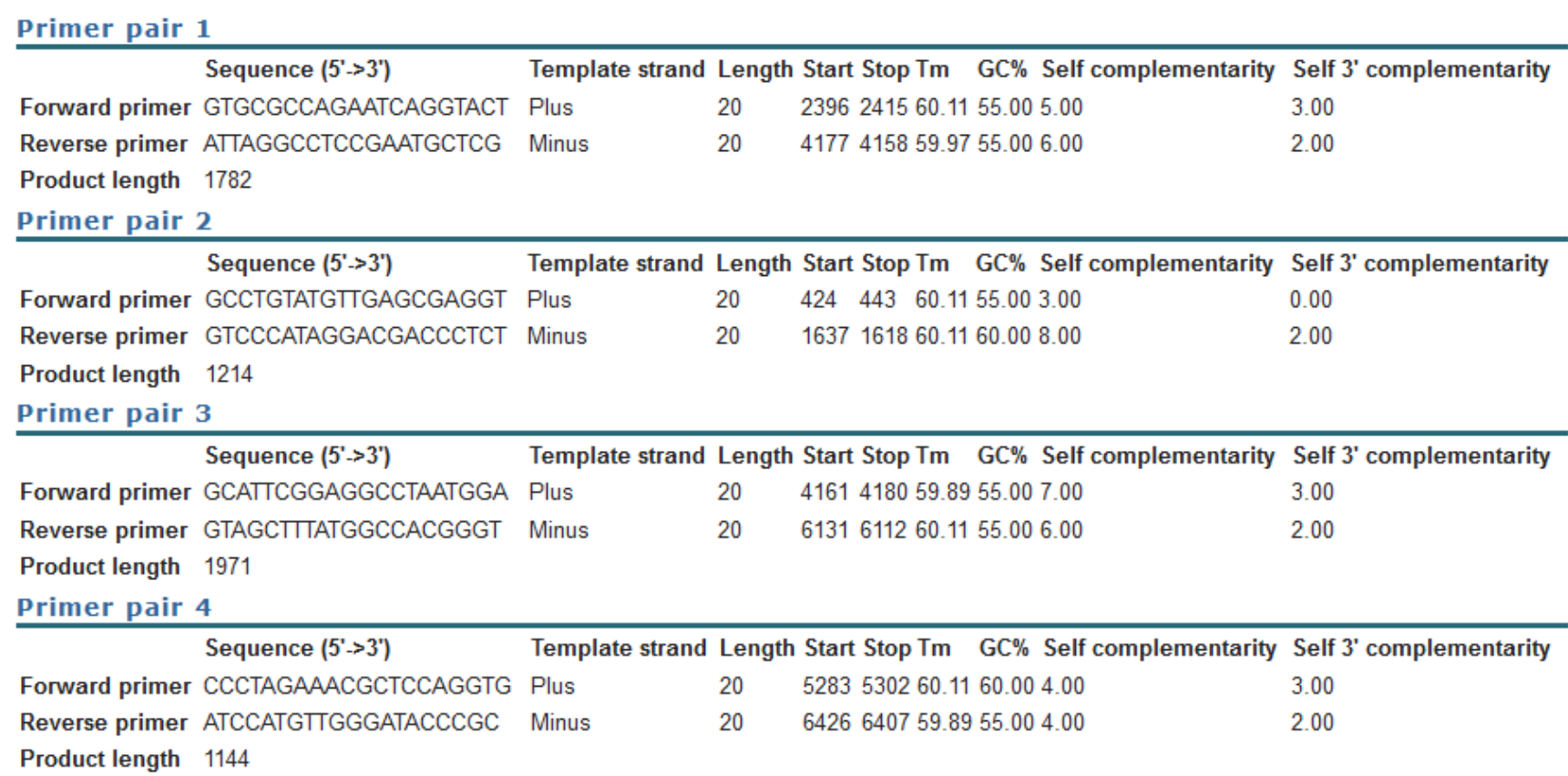

J. Craig Venter INSTITUTE